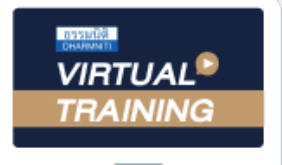

้บริษัท ฝึกอบรมและสัมมนาธรรมนิติ จำกัด

สงวนลิขสิทธิ์รหัสหลักสูตร 21/2762Z

ผูทำบัญชี : บัญชี 3 ชม. อื่นๆ 3 ชม. ผูสอบบัญชี : บัญชี 3 ชม. อื่นๆ 3 ชม.

จัดอบรมหลักสูตรออนไลน์ <mark>ผ่าน ดา</mark> zoom

หามบันทึกเทป รวมถึงอุปกรณอิเล็กทรอนิกสทุกชนิด

หลักสูตรนี้จะมีการบันทึกเสียงและภาพของผู้เข้าอบรมทุกคนตลอดระยะเวลาการอบรมเพื่อใช้เป็นหลักฐานในการนำส่งสภาวิชาชีพบัญชี

# แนวปฏิบัติการจัดทำ บัญชีทรัพยสิน การหักคาสึกหรอ คาเสื่อมราคา ใหถูกตองตามมาตรฐานรายงานทางการเงิน

- $\boldsymbol{\vartriangleleft}$  ครบทุกประเด็นบัญชีทรัพย์สิน และการหักค่าสึกหรอ ค่าเสื่อมราคา ตามมาตรฐานการบัญชี
- การเปลี่ยนแปลงมูลคารวมถึงการตอเติม ปรับปรุงทำใหอยูในสภาพที่ดีขึ้น ตองบันทึกอยางไร
- การดอยคาของสินทรัพยตามมาตรฐานการบัญชีและแนวปฏิบัติที่สอดคลองกับมาตรฐานการบัญชี

#### กำหนดการสัมมนา

## วันศุกรที่ 9 กันยายน 2565

เวลา 09.00 - 16.30 น.

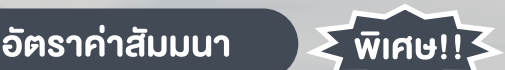

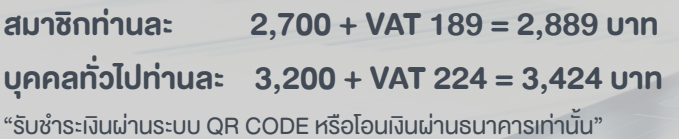

#### เงื่อนไขการอบรม

- ผูเรียนตองมี User Zoom สวนตัว
- **ฬ** ห้ามบันทึกภาพ วีดีโอ แชร์ หรือนำไปเผยแพร่
- $\nabla$ ชำระเงินผ่านระบบ QR Code หรือโอนเงินผ่านธนาคาร
- ผูเขาอบรมสามารถสอบถามคำถามไดระหวางการอบรม
- มีคอมพิวเตอรหรืออุปกรณที่เชื่อมตอระบบเครือขายอินเตอรเน็ตไดไมต่ำกวา 10 mb

#### วิทยากร

### ดร.สมชาย เลิศภิรมยสุข

คณบดีคณะบัญชีมหาวิทยาลัยเอกชน และผูสอบบัญชีรับอนุญาต

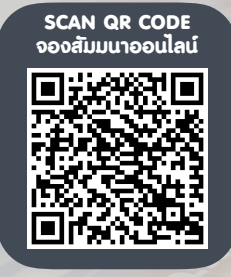

### หัวขอสัมมนา

- **1. หัวใจสําคัญในการวางระบบการบริหารบัญชีทรัพย์สินและการวางระบบควบคุมให้มีประสิทธิภาพ 2. การรับรู้ราคาทุนของทรัพย์สินที่ถูกต้องตามมาตรฐานการบัญชี / มาตรฐานการรายงานทางการเงิน**  2.1 เงื่อนไขในการรับรู้รายการ 2.3 องค์ประกอบของราคาทุนกรณีสร้าง 2.2 องค์ประกอบของราคาทุนกรณีซื้อ 2.4 การกําหนดประเภททรัพย์สิน **3. หลักเกณฑ์การคิดค่าเสื่อมราคาตามมาตรฐานการบัญชี / มาตรฐานการรายงานทางการเงิน 4. หลักเกณฑ์การบันทึกบัญชีทรัพย์สินที่ได้มาจากการเช่าซื้อตามTFRS for NPAEs บทที่14 เรื่องสัญญาเช่า**  4.1 วันเริ่มต้นสัญญา (ผู้เช่า / ผู้ให้เช่า) 4.2 การชําระตามงวด (ผู้เช่า / ผู้ให้เช่า) **5. หลักเกณฑ์การบันทึกบัญชีทรัพย์สินที่ได้มาตาม TFRS 16 เรื่องสัญญาเช่า**  5.1 วันเริ่มต้นสัญญาเช่า 5.3 การปรับปรุงรายการดอกเบี้ยและค่าเสื่อมราคา 5.2 การชําระตามงวด 5.4 การรับโอนกรรมสิทธิ์ทรัพย์สินถาวร **6. หลักเกณฑ์ที่ถูกต้องในการรับรู้รายการเกี่ยวกับชิ้นส่วนอะไหล่อุปกรณ์ที่สํารองไว้ใช้งานและอุปกรณ์ที่ใช้ใน การซ่อมบํารุง**  6.1 หลักเกณฑ์ในการรับรู้รายการเป็นสินค้าคงเหลือ 6.3 หลักเกณฑ์ในการรับรู้รายการเป็นค่าใช้จ่าย 6.2 หลักเกณฑ์ในการรับรู้รายการเป็นทรัพย์สินถาวร **7. การเปลี่ยนแปลงอายุการให้ประโยชน์และ/หรือมูลค่าคงเหลือซึ่งถือเป็นการเปลี่ยนแปลงประมาณการทางการบัญชี ควรปฏิบัติอย่างไรให้ถูกต้อง**  7.1 ขั้นตอนการประเมินทรัพย์สิน 7.3 ขั้นตอนในการบันทึกบัญชี 7.2 ขั้นตอนการขออนุมัติอธิบดีกรมสรรพากร **8. มูลค่าของทรัพย์สินการตีราคาทรัพย์สินเพิ่มขึ้น 9. การด้อยค่าของสินทรัพย์ตามมาตรฐานการบัญชีและแนวปฏิบัติที่สอดคล้องกับมาตรฐานการบัญชี 10. ประเด็นปัญหาเกี่ยวกับทรัพย์สินถาวรที่นักบัญชีต้องเข้าใจแนวปฏิบัติที่ถูกต้อง**  10.1 การยกเว้นภาษีเงินได้นิติบุคคล จากดอกเบี้ยการซื้อทรัพย์สินอสังหาริมทรัพย์ที่ดินเพื่อใช้ในการประกอบกิจการ 10.2 การขายทรัพย์สินต้องออกใบกำกับภาษีหรือไม่และต้องบันทึกบัญชีอย่างไรกรณีที่ทรัพย์สินยังคำนวณ ค่าเสื่อมราคาไม่หมด 10.3 การโอนทรัพย์สินระหว่างฝ่ายหรือระหว่างบริษัท 10.4 ซื้อทรัพย์สินเป็นเงินตราต่างประเทศจะคำนวณอย่างไรจึงจะถูกต้อง 10.5 การแลกเปลี่ยนสินทรัพย์ที่คล้ายกัน แตกต่างกัน และการแลกซื้อทรัพย์สิน เพื่อสิทธิประโยชน์ทางภาษี 10.6 ทรัพย์สินชำรุด สูญหาย หรือต้องการทำลายจะต้องปฏิบัติอย่างไรให้ถูกต้อง 10.7 การเปลี่ยนแปลงมูลค่า รวมถึงการต่อเติม ปรับปรุงทำให้อยู่ในสภาพที่ดีขึ้น ต้องบันทึกอย่างไร 10.8 การตัดจำหน่ายทรัพย์สินโดยผ่านที่ประชุม ที่ไม่สามารถพิสูจน์ตัวตนได้ต้องเสียภาษีมูลค่าเพิ่มหรือไม่ 10.9 ค่าติดตั้งแอร์ค่าย้ายแอร์ถือเป็นสินทรัพย์หรือไม่และจะบันทึกบัญชีอย่างไร 10.10 กรณีคิดค่าสึกหรอ ค่าเสื่อมราคาผิดพลาด ต้องปฏิบัติอย่างไร 10.11 วิธีการและการเริ่มคิดค่าเสื่อมราคาของทรัพย์สินที่สร้างขึ้นเอง จะต้องคิดอย่างไร 10.12 จุดสำคัญที่ต้องระวังในการตรวจสอบและปรับปรุงรายการใน ภ.ง.ด.50 จากการใช้สิทธิ์และการเตรียมพร้อม ของผู้ประกอบการ 10.13 รายจ่ายเพื่อการได้มาซึ่งทรัพย์สิน แต่ผู้รับเป็นบุคคลธรรมดาทำอย่างไรถึงจะรับรู้รายการนี้ได้
	- **11. คุณธรรม จริยธรรม และจรรยาบรรณของผู้ประกอบวิชาชีพบัญชี**

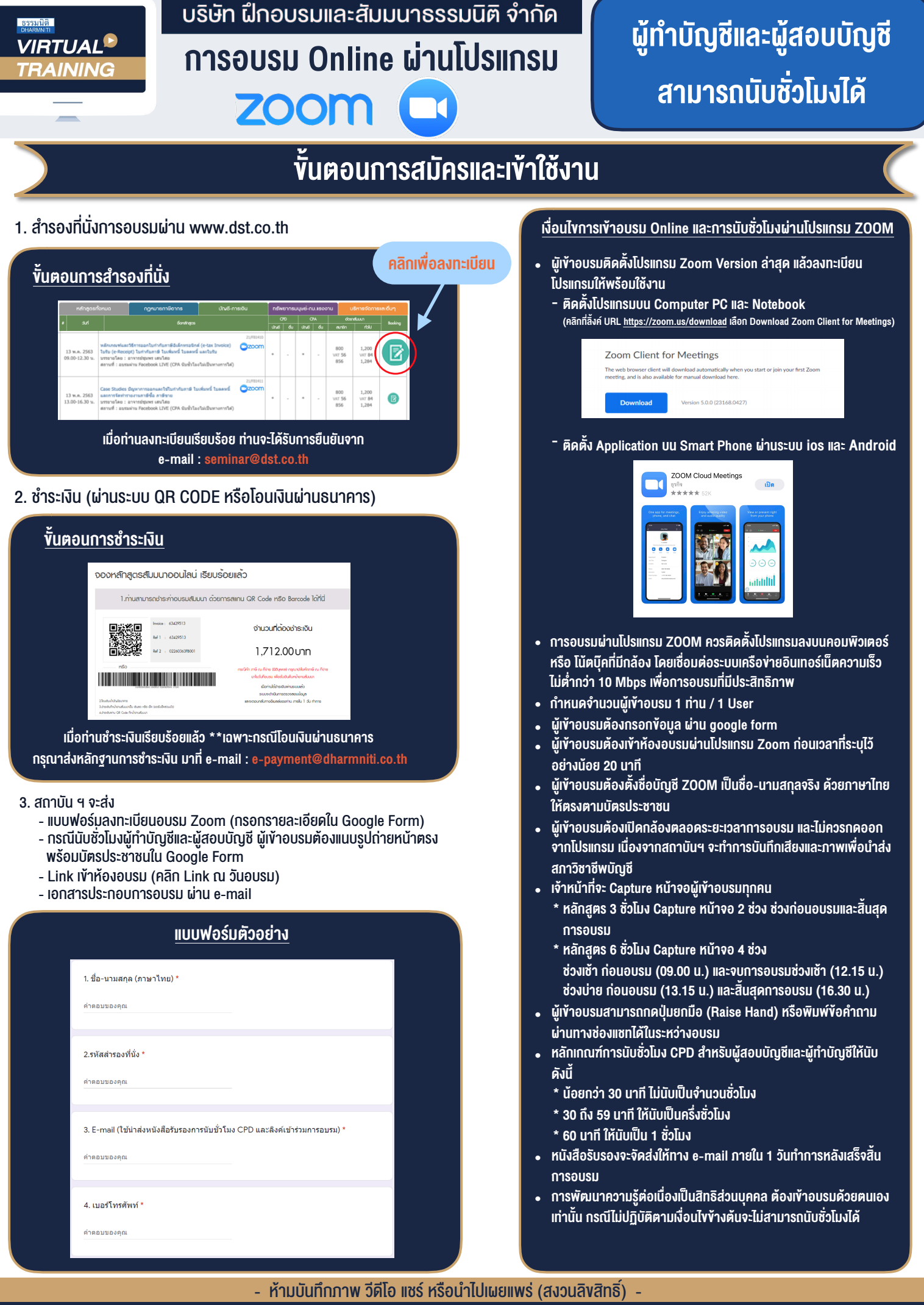

**สํารองที่นั่งออนไลน์ที่ www.dst.co.th Call center 02-555-0700 กด 1 ,02-587-6860-4**